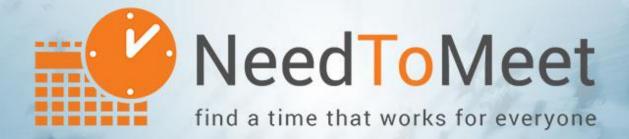

# Microsoft Outlook 2.0 Add-in

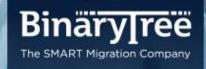

# NeedToMeet Outlook Add-in 2.0.1

**Release Notes** 

December 2015

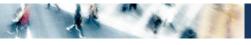

## **Table of Contents**

| What's New in Version in 2.0.1 | .3 |
|--------------------------------|----|
| Release Notes 2.0.1            | .3 |

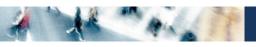

#### What's New in Version in 2.0.1

The 2.0.1 release of the NeedToMeet Outlook Add-in resolves several issues discovered since the release of the 2.0 version.

### Release Notes 2.0.1

- The description of the Define Public Access to Availability Information setting has been simplified. (6549)
- An issue where If you set your default calendar access to private when you granted access to a user, the user would reappear in the Grant Access fly-out the next time you attempted to schedule a meeting with the user has been resolved. (6609)
- An issue where the scroll bar on the grid view of a meeting was partially hidden has been resolved. (6617)
- An issue where the existing meeting would open in a small window after installation has been resolved. (6714)
- An issue where once NeedToMeet was installed, you would be prompted to save whenever you opened and closed an Outlook meeting has been resolved. (8380)
- The personal URL has been shortened by removing "calendar" from the URL. (8468)
- Outlook 2016 is now supported. (11242)
- The following interface changes have been made:

New Meeting Poll:

- You can now click "Continue" without attendee emails if "Copy meeting link" is selected.
- The Title input box now includes helper text "Required".

Settings:

- The "Add meetings as tentative meetings in Outlook" option is not selected by default.
- Calendar Publish Frequency now includes 30 minute and 15 minute options.

(11243)

- An issue where blank email addresses were passed to the Outlook Add-in when a user typed their name into the attendee response has been resolved. (11335)
- An Outlook appointment will not show up in NeedToMeet when the busy status is "free". (11338)
- Created meetings no longer reappear on the user's calendar after being deleted. (11425)
- Performance improvements when adding an Exchange user to NeedToMeet have been implemented. (11441)
- An issue where enabling the Show Tentative Meetings option triggers repeated alerts has been resolved. (11535)
- An issue when clicking on "To:" to add from address book when creating a new meeting poll has been resolved. (11536)
- Horizontal scrolling has been added when viewing a meeting with many timeslots. (11537)
- An issue where names from the GAL were not populating when selecting names for a new meeting poll has been resolved. (11557)

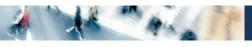

• An issue where if you used the "Have NeedToMeet send meeting invites" options, a second window incorrectly opened has been resolved. (11718)